## SAP ABAP table IDGT UOM CONV V {Generated Table for View}

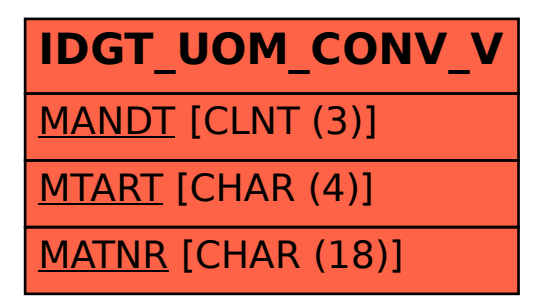